### **PCORI Online: Post-Award Training**

pcori

Frequently Asked Questions (FAQ)

*Updated as of 7/25/2018*

## **Getting Started**

PCORI Online provides a "one-stop shop" for all aspects of the award lifecycle, including Progress Reporting and general Project Management.

#### **This section of the FAQ provides guidance on**:

- User Roles in PCORI Online
- Logging In & Access to PCORI Online

*Please keep in mind the following user roles and definitions:*

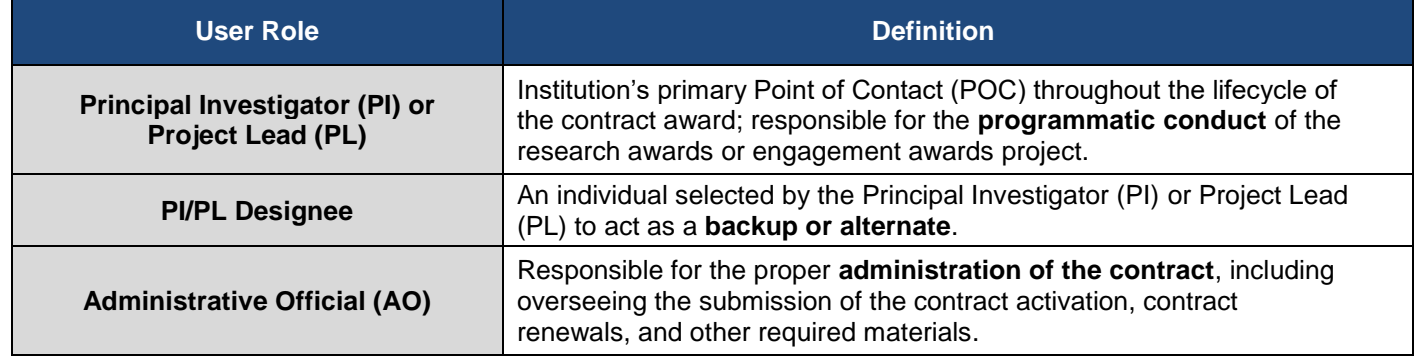

*\*All definitions are available in our glossary:<http://www.pcori.org/funding-opportunities/how-apply/glossary>*

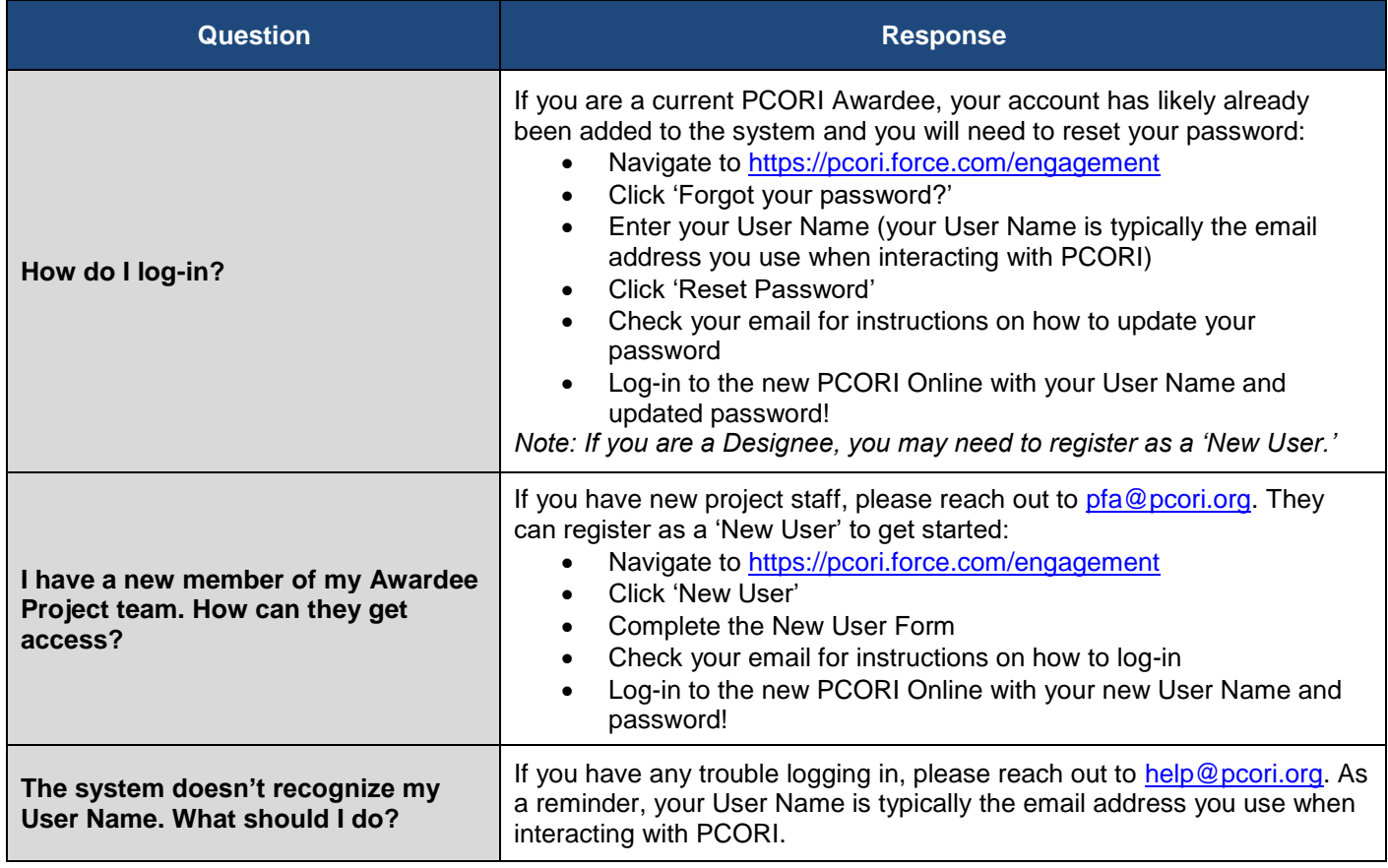

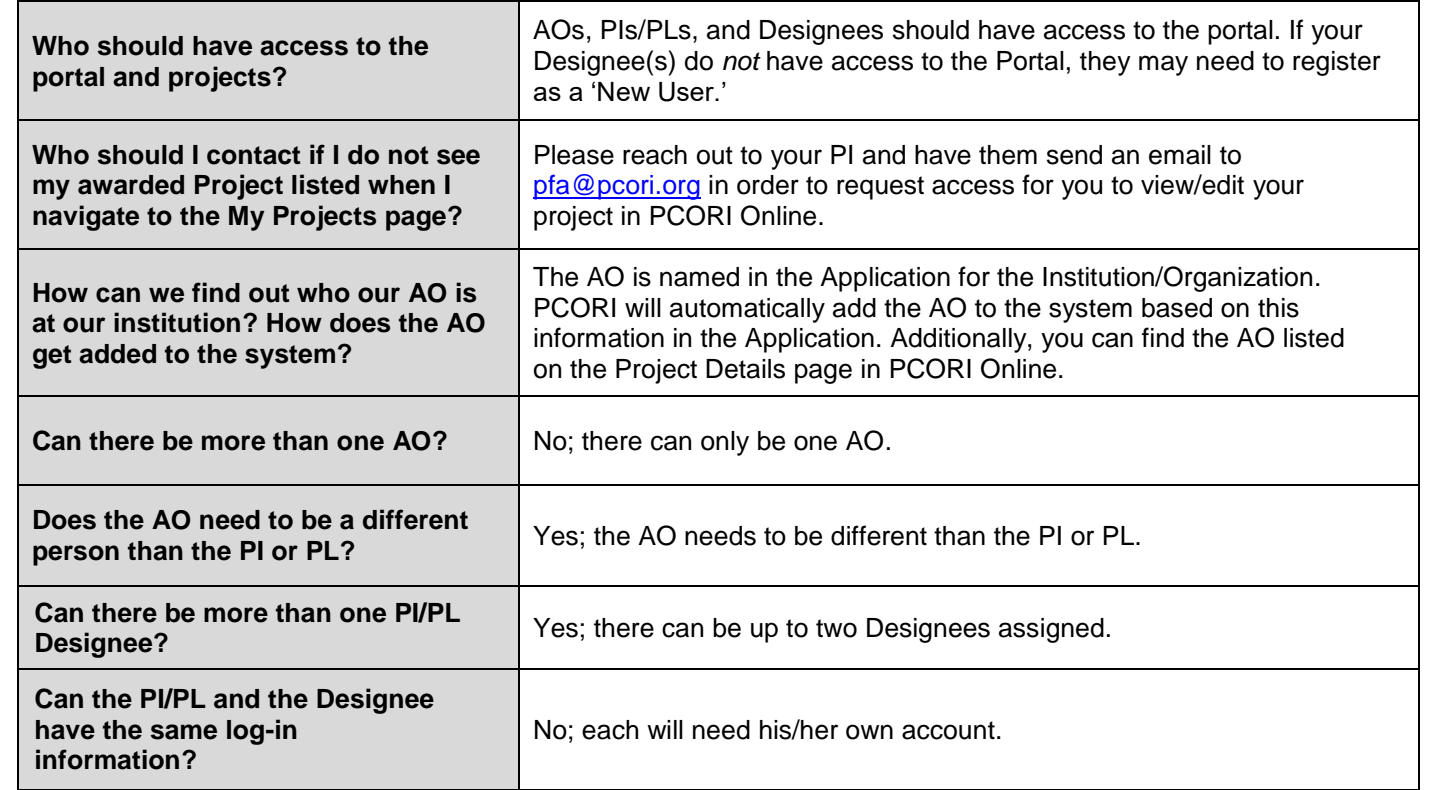

### **Progress Reporting**

Through Progress Reports in PCORI Online, awardees will summarize project methods, key project findings, and interpretations of the relevance of findings to patients/stakeholders, clinicians, and/or health care systems. Progress Reports are your opportunity to discuss project accomplishments, challenges, impact or outcomes, as well as the plan to disseminate the results from the project.

**This section of the FAQ provides guidance on the following regarding Progress Reports**:

- Transition to PCORI Online
- Access to Edit & Submit Progress Reports
- Milestones/Deliverables, Recruitment, & Engagement
- Progress Report Submission & Approval

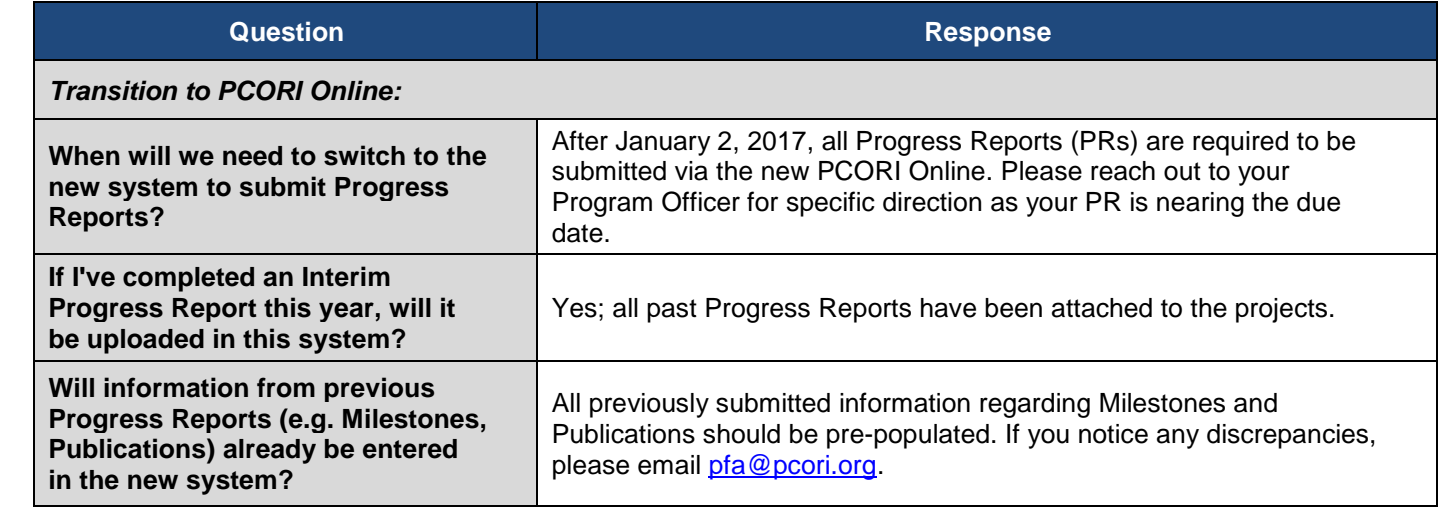

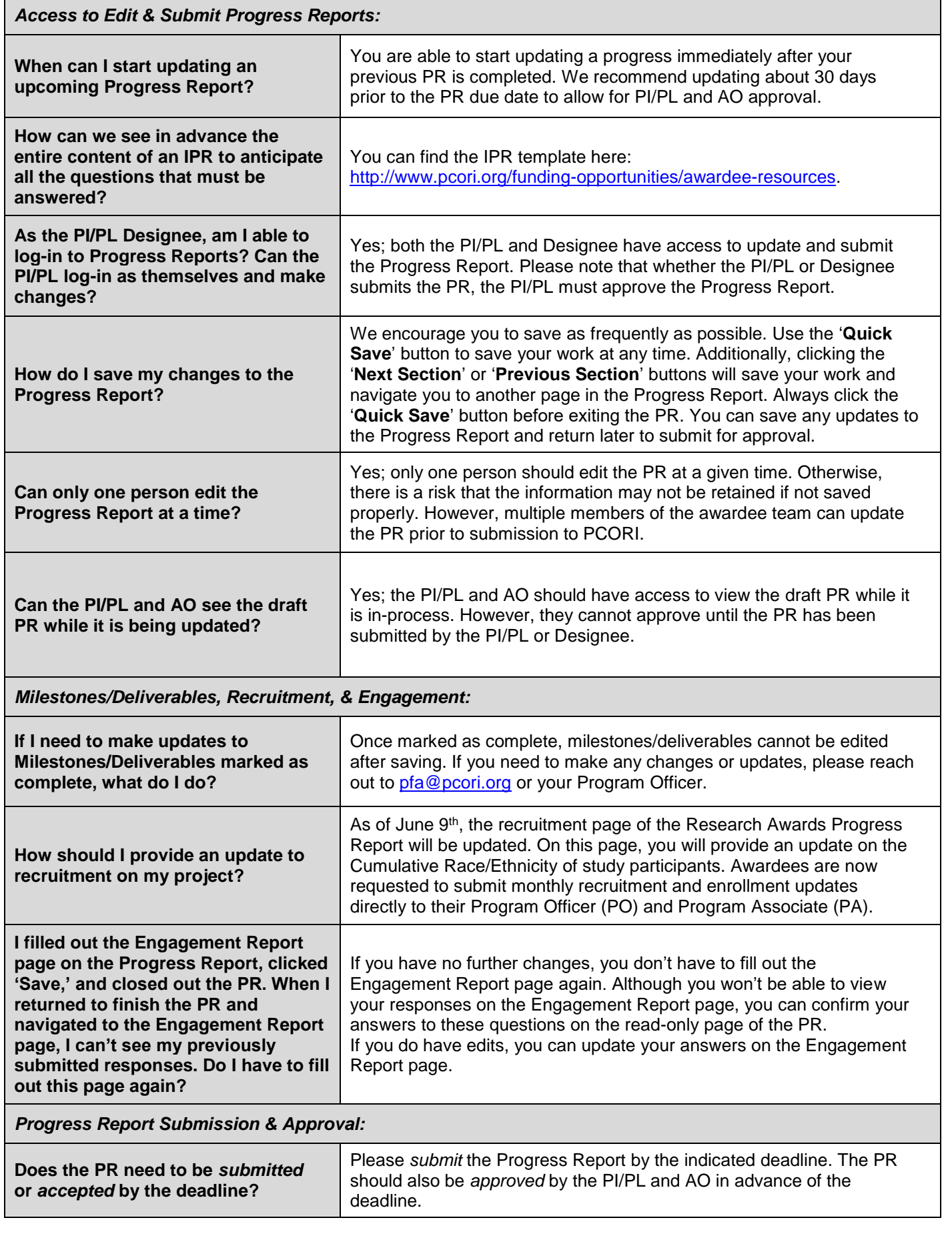

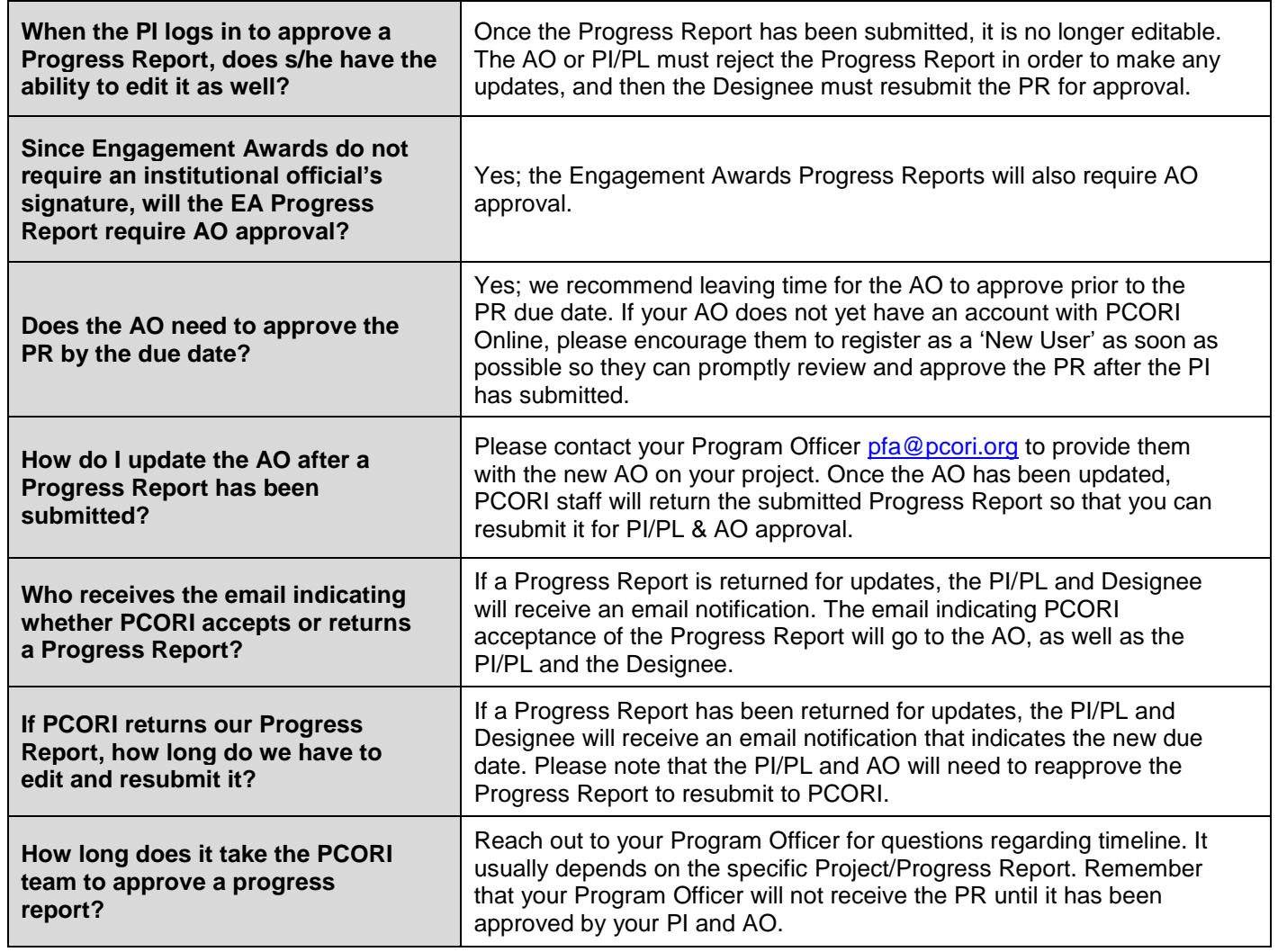

### **Project Management**

In addition to providing updates through Progress Reports, awardees have access to view and/or edit relevant project information from the Project Details page in PCORI Online.

#### **This section of the FAQ provides guidance on how to manage the following from the Project Details page**:

- Key Project Personnel
- Milestones/Deliverables
- **Publications**
- Notes & Attachments
- Recruitment
- COI & Expertise Forms

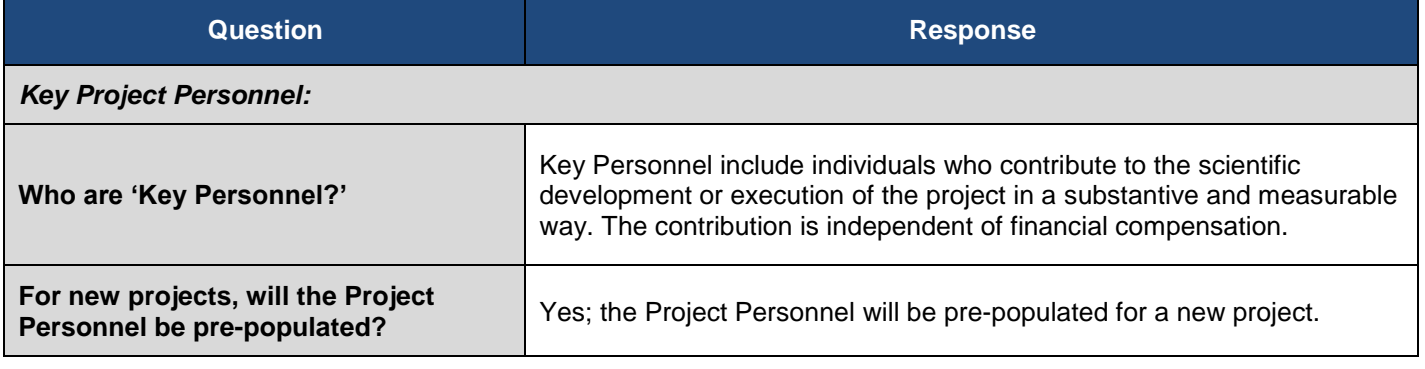

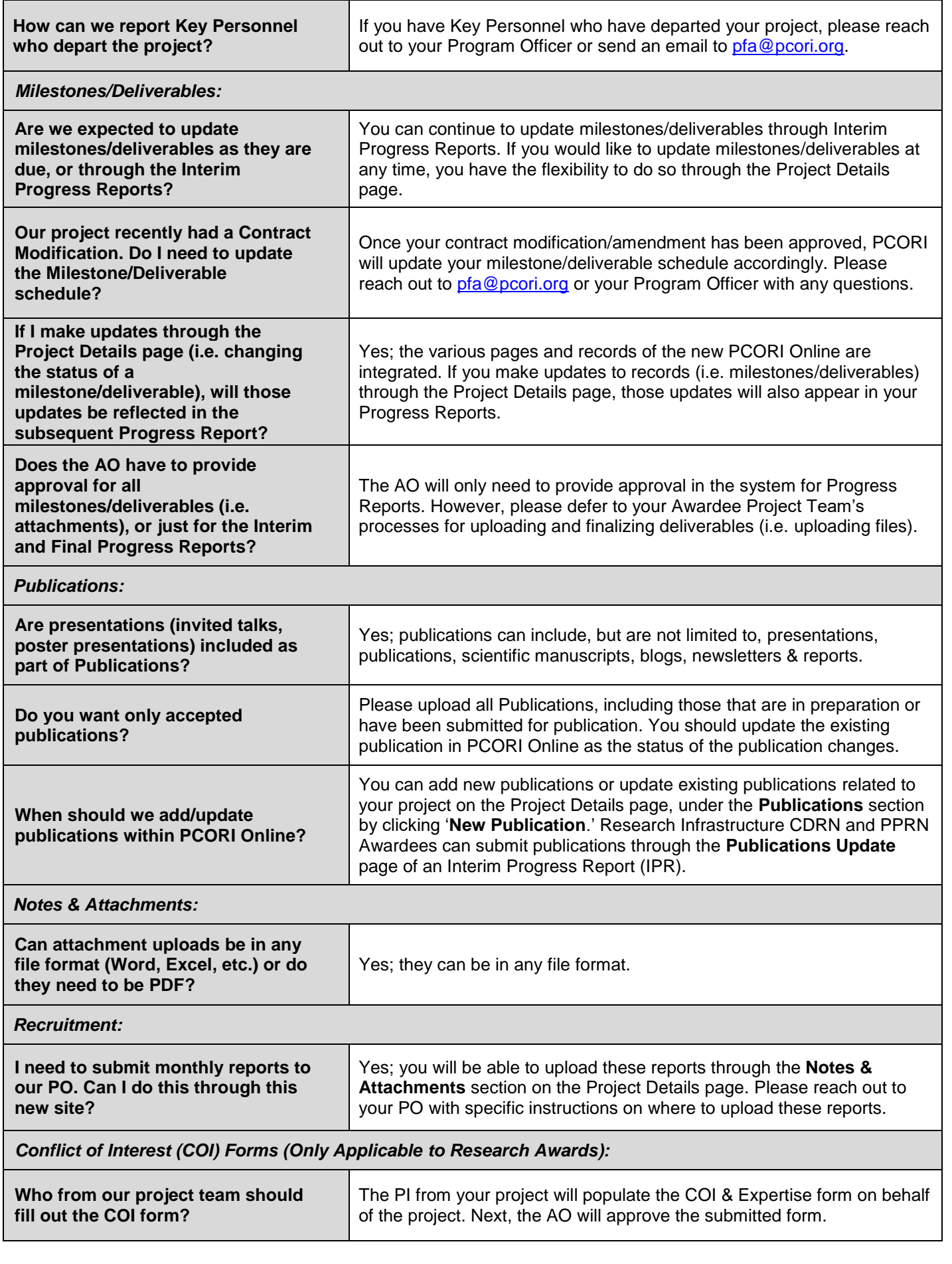

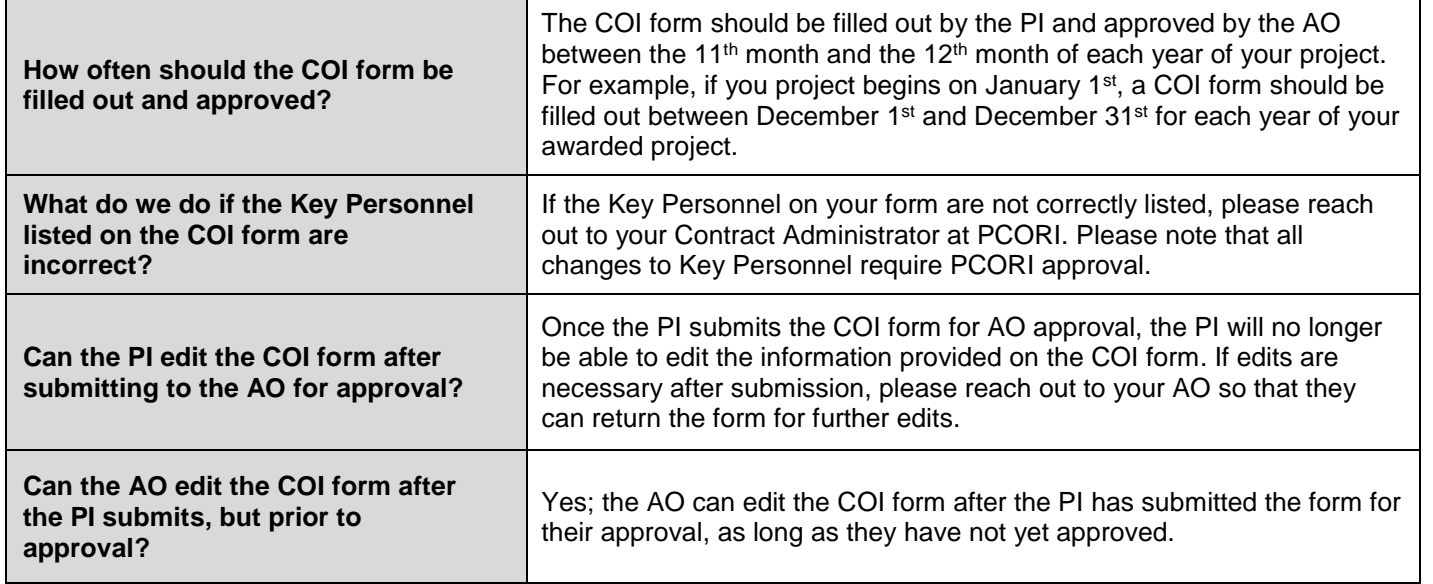

# **Additional Help & Resources**

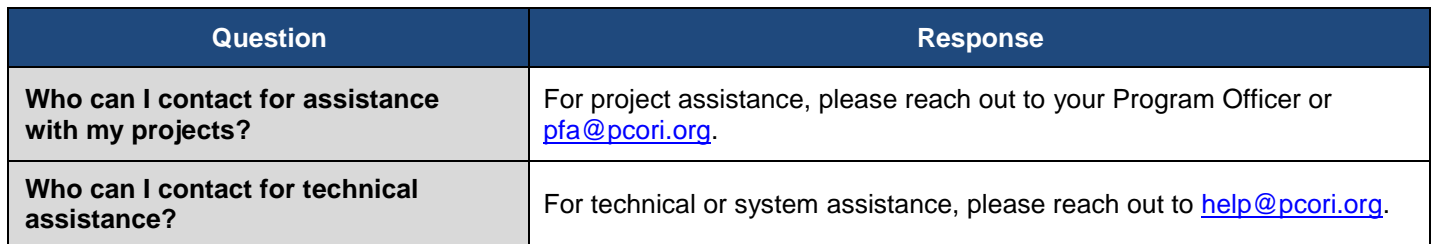